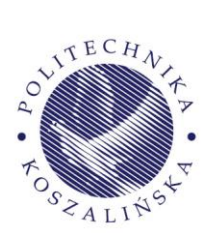

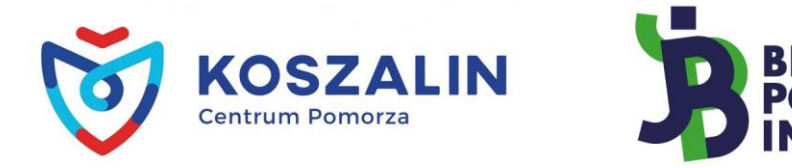

## **o r g a n i z a c y j n e t u . k o s z a l i n . p l / b p i**

## **ZADANIA KONKURSOWE**

**I etap** 

# **XXVII** edycja konkursu "Bieg po Indeks"

Zestaw 2

## **Zadania z matematyki**

### Treści zadań: Zadanie 1.

Niech *f*(*a*) oznacza liczbę pierwiastków równania: *a*− $\|x-2|-2|=0$ , w którym *a* jest parametrem. Naszkicować wykres funkcji  $y = f(a)$ ,  $a \in R$ .

## Zadanie 2.

Dane są dwa ciągi nieskończone: ciąg arytmetyczny o pierwszym wyrazie  $a_1 = 4$ i różnicy *r* = 3 oraz ciąg geometryczny o pierwszym wyrazie *b*<sub>1</sub> = 10 i ilorazie *q* <sup>=</sup> 2 . Wyznaczyć wzór ogólny ciągu rosnącego , złożonego ze wszystkich wyrazów należących do obu danych ciągów.

### Zadanie 3.

Niech  $f(x) = log_2$  $f(x) = \log_2 \frac{2}{x}$ *x*  $=\log_2 2$ . Rozwiązać nierówność  $f(f(2x)) \geq 0$ .

### Zadanie 4.

W rombie *ABCD* o polu równym 50 oraz wierzchołku A=(−2,5) przekątna przechodząca przez wierzchołki *BD* zawiera się w prostej y = 2x−1. Wyznaczyć współrzędne pozostałych wierzchołków tego rombu.

### Zadanie 5.

Krawędź podstawy ostrosłupa prawidłowego trójkątnego ma długość  $a\!=\!2\sqrt{3}$  , a jego krawędź boczna nachylona jest do płaszczyzny podstawy pod kątem  $\alpha$ ,

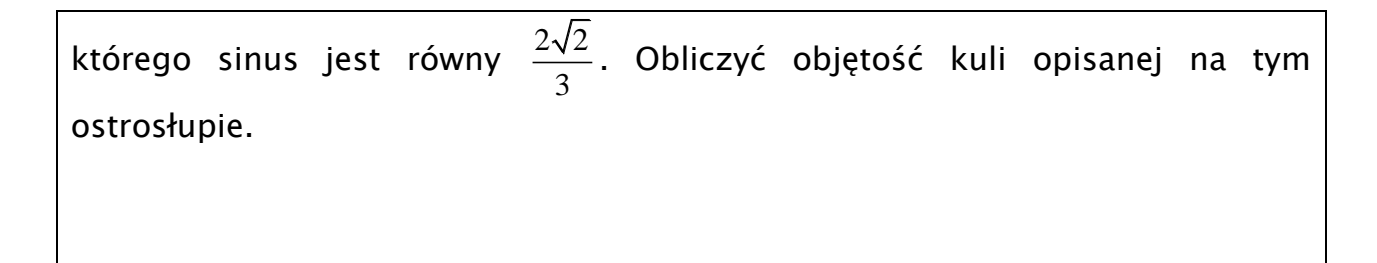

## **Zadania z informatyki**

### Treści zadań:

#### **Zadanie 1.**

Jeśli O jest obwodem trójkąta prostokątnego o bokach reprezentowanych przez całkowite wartości długości [a, b, c], to istnieją dokładnie trzy rozwiązania dla O = 252: [[36,105,111], [56,90,106], [63,84,105]]. Opracować w pseudokodzie lub dowolnym języku programowania funkcję, która dla dowolnej wartość O zwróć tablicę, której elementami są posortowane długości boków możliwego trójkąta prostokątnego o obwodzie O.

#### **Zadanie 2.**

Przeanalizuj uważnie kod programu w asemblerze x86 (składnia FASM/Intel) z listingu 2.

Listing 2

... jmp main bpi: mov edx, 0 shr bl, 1 up: cmp ax, cx jge endbpi add edx, ebx inc ax jmp up endbpi: mov eax, edx and eax, 1 add edx, eax ret main: mov ax, 12 xor ebx, ebx mov bl, 5 mov cx, 2024 call bpi ...

Powyższy listing zawiera trzyargumentową funkcję *bpi* wykonującą pewien algorytm. Pierwszym argumentem funkcji *bpi* jest zawartość rejestru AX, drugim argumentem jest zawartość rejestru BL, a trzecim argumentem jest zawartość rejestru CX. Funkcja bpi zwraca wartość w rejestrze EDX. Przykładowe wywołanie funkcji *bpi* znajduje się pod etykietą *main* i daje wynik *bpi*(12, 5, 2024) = (4024)10 w rejestrze EDX.

Napisz program w dowolnym języku innym niż asembler implementujący identyczną funkcjonalność funkcji *bpi* z powyższego listingu. Zaimplementowana w programie funkcja również musi być trzyargumentowa (każdy argument musi być liczbą bez znaku, odpowiednio 16-bitową, 8-bitową i 16-bitową) i musi zwracać liczbę 32 bitową bez znaku.

#### **Zadanie 3.**

Napisz program w pseudokodzie lub dowolnym języku programowania powiększający macierz kwadratową. Macierz można interpretować jako monochromatyczną bitmapę, gdzie wartość 0 w komórce macierzy oznacza tło, a wartość 1 zawartość. Przy powiększaniu macierzy dodaj jednocześnie obramowanie (wartość 2), które będzie otaczało zawartość. Obramowanie występuje na górze, dole oraz na prawo i lewo od zawartości (nie występuje na skos). Przykład: dla macierzy 5x5 widocznej na rysunku 1 zostanie utworzona macierz 10x10 z rysunku 2.

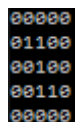

Rys. 1 Przykład macierzy 5x5

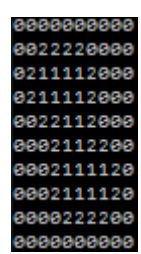

Rys. 2 Powiększona macierz z rysunku 1

### **Zadanie 4.**

Pewien student chciał napisać program do prowadzenia własnej biblioteki. Rozpoczął od przygotowania bazy danych, następnie opracował odpowiednie instrukcje SQL, które dodają do bazy posiadane przez niego książki. Niestety zapomniał zapisać plik bazy danych i pozostał z samymi instrukcjami SQL. Pomóż mu odtworzyć strukturę bazy danych w programie Microsoft Access na podstawie kodu w języku SQL z listingu 5. Oczekiwana struktura bazy danych musi umożliwiać wykonanie każdego polecenia SQL z listingu. Podpowiedź: w środowisku Microsoft Access należy wykonywać każde polecenie oddzielnie.

```
Listing 5
// Listing z kwerendami dodającymi dane do bazy danych
INSERT INTO Wydawnictwo (WYD_ID, WYD_Nazwa, WYD_Adres) VALUES (1, 'Helion S.A.',
'Gliwice ul. Kościuszki')
INSERT INTO Wydawnictwo (WYD_ID, WYD_Nazwa, WYD_Adres) VALUES (2, 'PWN', 'Warszawa 
ul. Daimlera')
INSERT INTO Autor (AUT_ID, AUT_Imie, AUT_Nazwisko) VALUES (1, 'Thomas', 'Cormen');
INSERT INTO Autor (AUT_ID, AUT_Imie, AUT_Nazwisko) VALUES (2, 'Dawid', 'Mazur');
INSERT INTO Autor (AUT_ID, AUT_Imie, AUT_Nazwisko) VALUES (3, 'Bjarne',
'Stroustrup');
INSERT INTO Ksiazka (KSI_Id, KSI_AUT_Id, KSI_WYD_Id, KSI_Tytul, KSI_RokWydania)
VALUES (1, 1, 2, 'Wprowadzenie do algorytmów', #2017-01-01 9:00:00#)
INSERT INTO Ksiazka (KSI_Id, KSI_AUT_Id, KSI_WYD_Id, KSI_Tytul, KSI_RokWydania)
VALUES (2, 2, 2, 'HTML5 i CSS3. Definicja nowoczesności', #2015-01-01 9:00:00#)
INSERT INTO Ksiazka (KSI_Id, KSI_AUT_Id, KSI_WYD_Id, KSI_Tytul, KSI_RokWydania)
VALUES (3, 3, 1, 'Język C++. Kompendium wiedzy', #2014-07-14 9:00:00#)
INSERT INTO Egzemplarz(EGZ_Id, EGZ_KSI_Id, EGZ_Sygnatura, EGZ_DataUtworzenia) VALUES 
(1, 1, '12345a', #2017-10-12 9:00:00#)
INSERT INTO Egzemplarz(EGZ_Id, EGZ_KSI_Id, EGZ_Sygnatura, EGZ_DataUtworzenia) VALUES 
(2, 1, '12345b', #2017-10-12 9:00:00#)
INSERT INTO Egzemplarz(EGZ_Id, EGZ_KSI_Id, EGZ_Sygnatura, EGZ_DataUtworzenia) VALUES 
(3, 2, '45678a', #2017-10-12 9:00:00#)
INSERT INTO Egzemplarz(EGZ_Id, EGZ_KSI_Id, EGZ_Sygnatura, EGZ_DataUtworzenia) VALUES 
(4, 2, '45678b', #2017-10-12 9:00:00#)
INSERT INTO Egzemplarz(EGZ_Id, EGZ_KSI_Id, EGZ_Sygnatura, EGZ_DataUtworzenia) VALUES 
(5, 3, '56789a', #2018-01-15 9:00:00#)
INSERT INTO Egzemplarz(EGZ_Id, EGZ_KSI_Id, EGZ_Sygnatura, EGZ_DataUtworzenia) VALUES 
(6, 1, '12345c', #2018-01-15 9:00:00#)
```
### **Zadanie 5.**

W pomieszczeniach 1 i 2 hali produkcyjnej, oddzielonych murem w punktach A i B znajdują się pewne urządzenia techniczne (rys. 4). Istnieje potrzeba przemieszczenia półwyrobu z punktu A do B w celu kontynuacji jego wytwarzania. Dotychczas przemieszczano wyroby poprzez niezależne drzwi w pomieszczeniu 1 i 2. Wiedząc, że urządzenia A i B są położone w odległości d1 i d2 od muru oraz, że są oddalone od siebie o odległość d3, należy opracować program, który umożliwi określenie miejsce nowych drzwi względem położenia urządzenia A (długość x) w taki sposób, aby droga jaką będzie trzeba pokonać od urządzenia A do urządzenia B była najkrótsza.

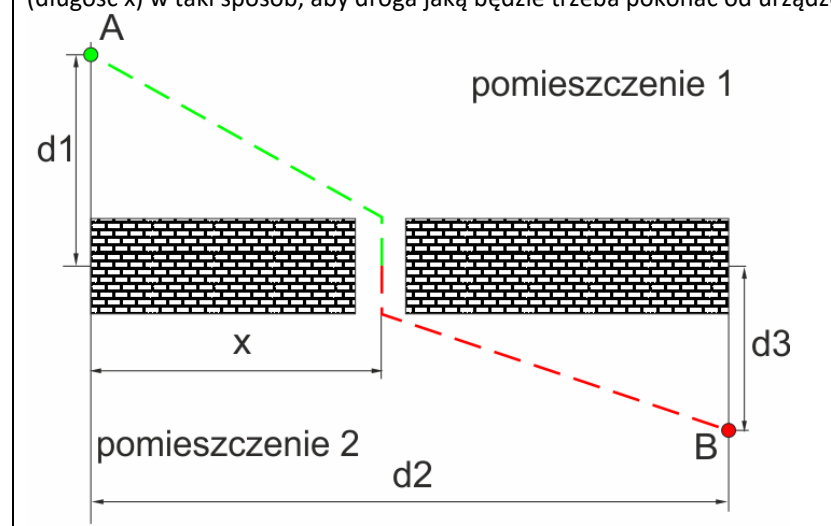

#### *Rys. 4. Widok z góry na pomieszczenia*

*W opracowanym programie można przyjąć, że d1 = 25 m, d2 = 50 m i d3 = 15 m.*

### **Zadania z fizyki**

Treści zadań:

- 6. W Anchorage na Alsace zderzenia samochodów z Łosiami są tak powszechne, że mają swój skrót MVC (ang. moose-vehicle collision). Załóżmy, samochód o masie 1000 kg zderza się z łosiem (500 kg) na bardzo śliskiej drodze w wyniku czego łoś ląduje na masce zatrzymując się na przedniej szybie (bardzo częsty efekt MVC). Jaki procent początkowej energii kinetycznej samochodu zamienia się w inne formy energii? Jak zmienia się ten procent gdy zmienia się masa feralnego łosia?
- 7. Na drodze wolno toczonego koła o promieniu 6 cm i masie 0,8 kg jest stopień o wysokości 3 cm. Siły o jakiej minimalnej wartości skierowanej poziomo i przyłożonej do osi koła należy użyć by wtoczyć je na stopień?
- 8. W chwili początkowej dwie gwiazdy neutronowe są odległe o 10<sup>10</sup> m i są w bezruchu. Każda z nich ma masę  $10^{30}$  kg. Jak szybko się poruszają gdy zbliżą się na połowę początkowej odległości a jak szybko się poruszają tuż przed zderzeniem. Zakładamy, że nabierają prędkości pod wpływem sił wzajemnego przyciągania grawitacyjnego.
- 9. Oszacuj ile zwykłych baloników wypełnionych helem byłoby potrzebnych by unieść człowieka

takiego jak Ty. Spróbuj samodzielnie znaleźć potrzebne dane albo zmierzyć potrzebne wielkości.

10. Evangelista Torricielli bodaj jako pierwszy zdał sobie sprawę, że żyjemy "na dnie oceanu powietrza"i założył, że ciśnienie atmosferyczne związane jest z ciężarem tejże. Oszacuj jaką "głębokość" miałby ten ocean gdyby gęstość powietrza była stała (taka jak przy powierzchni Ziemi – 1,3 kg/m<sup>3</sup>). Czy Mount Everest wystawałby ponad jego powierzchnię?